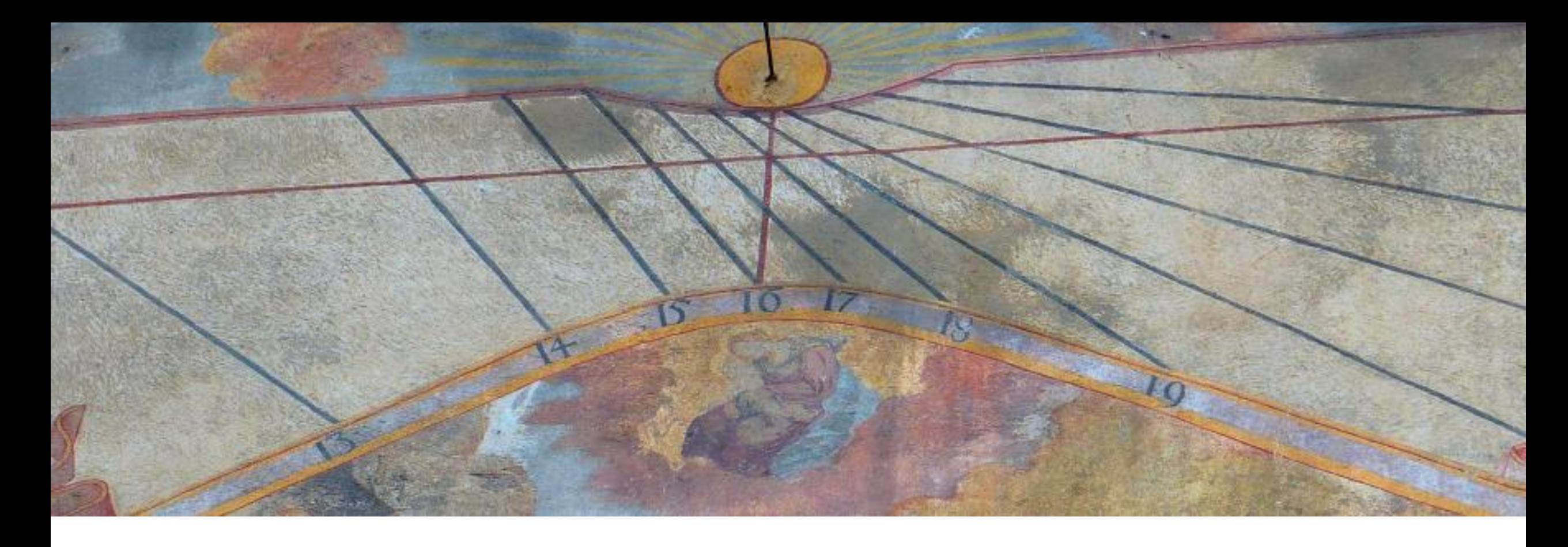

## **Construire un cadran solaire à l'aide d'un règle équinoxiale**

Tutoriel du logiciel Shadows proposé par François Blateyron mars 2016

## www.shadowspro.com

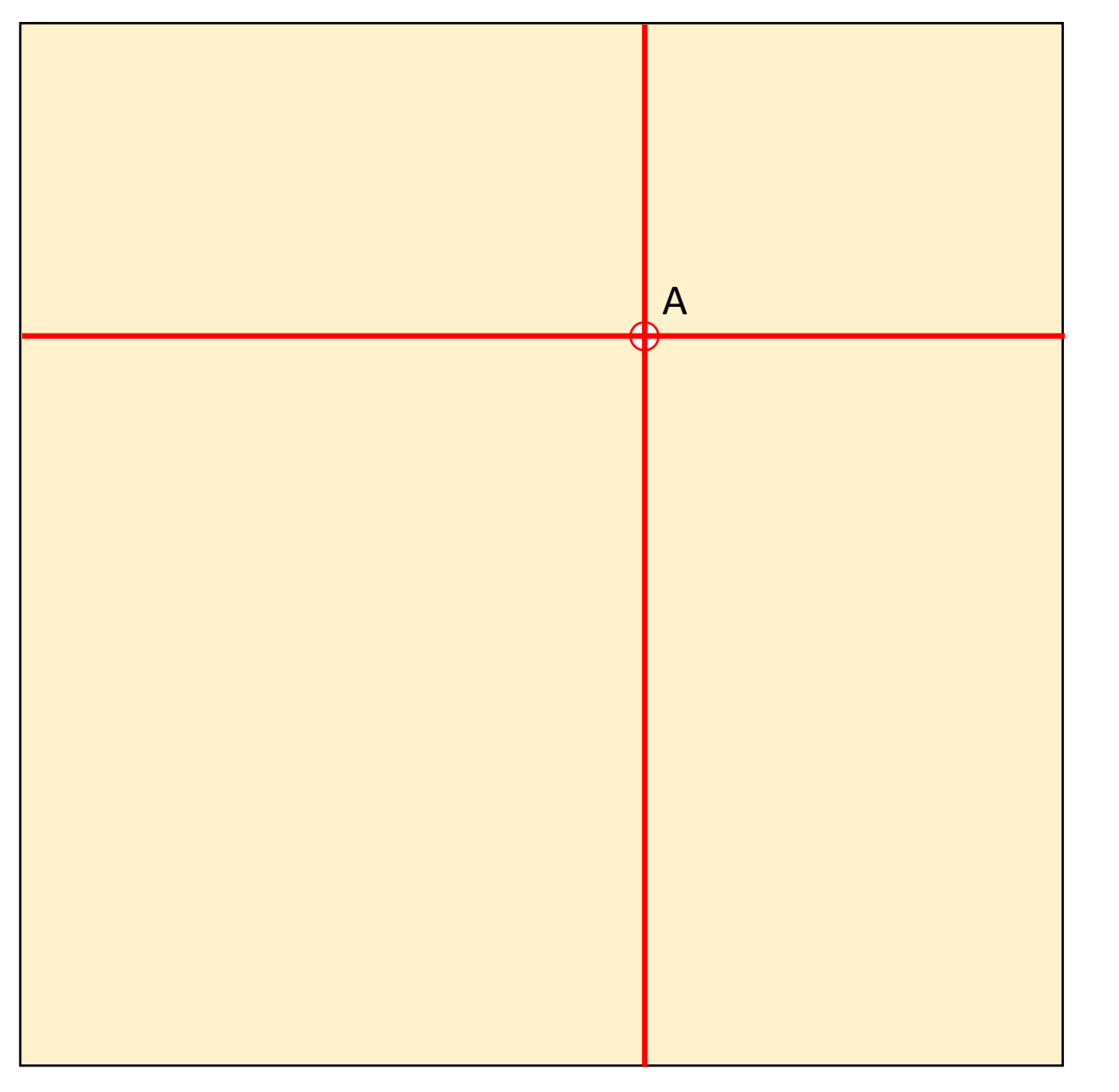

Choisir le matériau pour la table du cadran sur lequel reporter le tracé du cadran (carreau de carrelage, planche, ardoise, etc.) La table fait ici 150 x 150 cm. Le cadran est modélisé dans Shadows au 1/10, soit 150 x 150 mm. Toutes les dimensions données par Shadows seront multipliées par 10.

étape 1. Positionner l'origine du cadran (point A) quelque part sur la table du cadran.

étape 2. Tracer une verticale et une horizontale à partir de ce point.

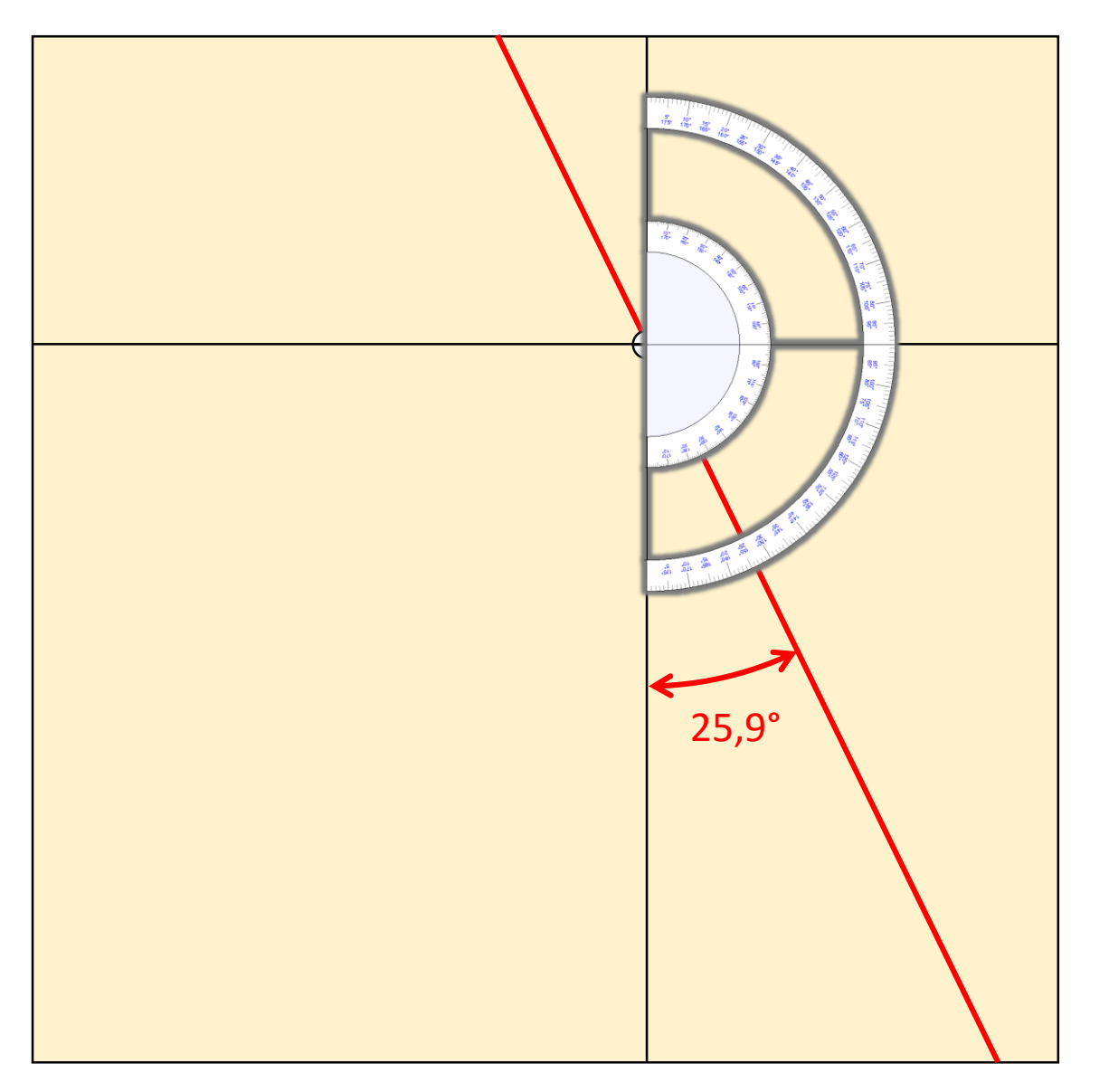

Si le cadran est déclinant, tracer la ligne sous-stylaire :

étape 3. Mesurer l'angle de la sous-stylaire, donné dans la Fiche d'identité du cadran, à l'aide d'un rapporteur.

Ici dans l'exemple, il est noté : 25,9° (mesurée depuis la verticale)

Si le cadran n'est pas déclinant, la sous-stylaire se confond avec la verticale (angle de 0°)

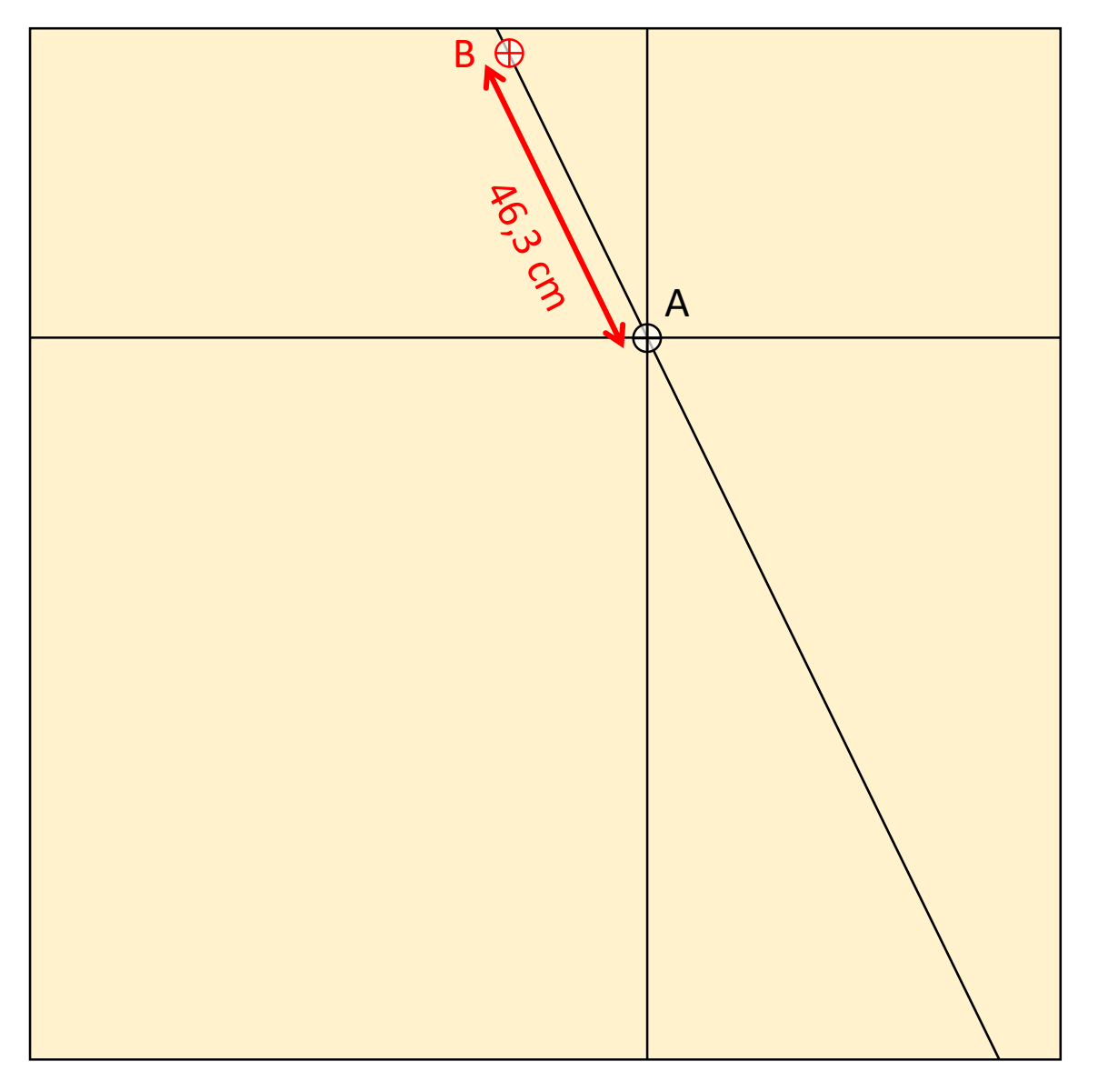

étape 4. Marquer le point B en mesurant la distance A-B (longueur de la base du style) le long de la sous-stylaire.

Ici dans l'exemple, il est noté : A-B = 46,3 cm <sup>A</sup>

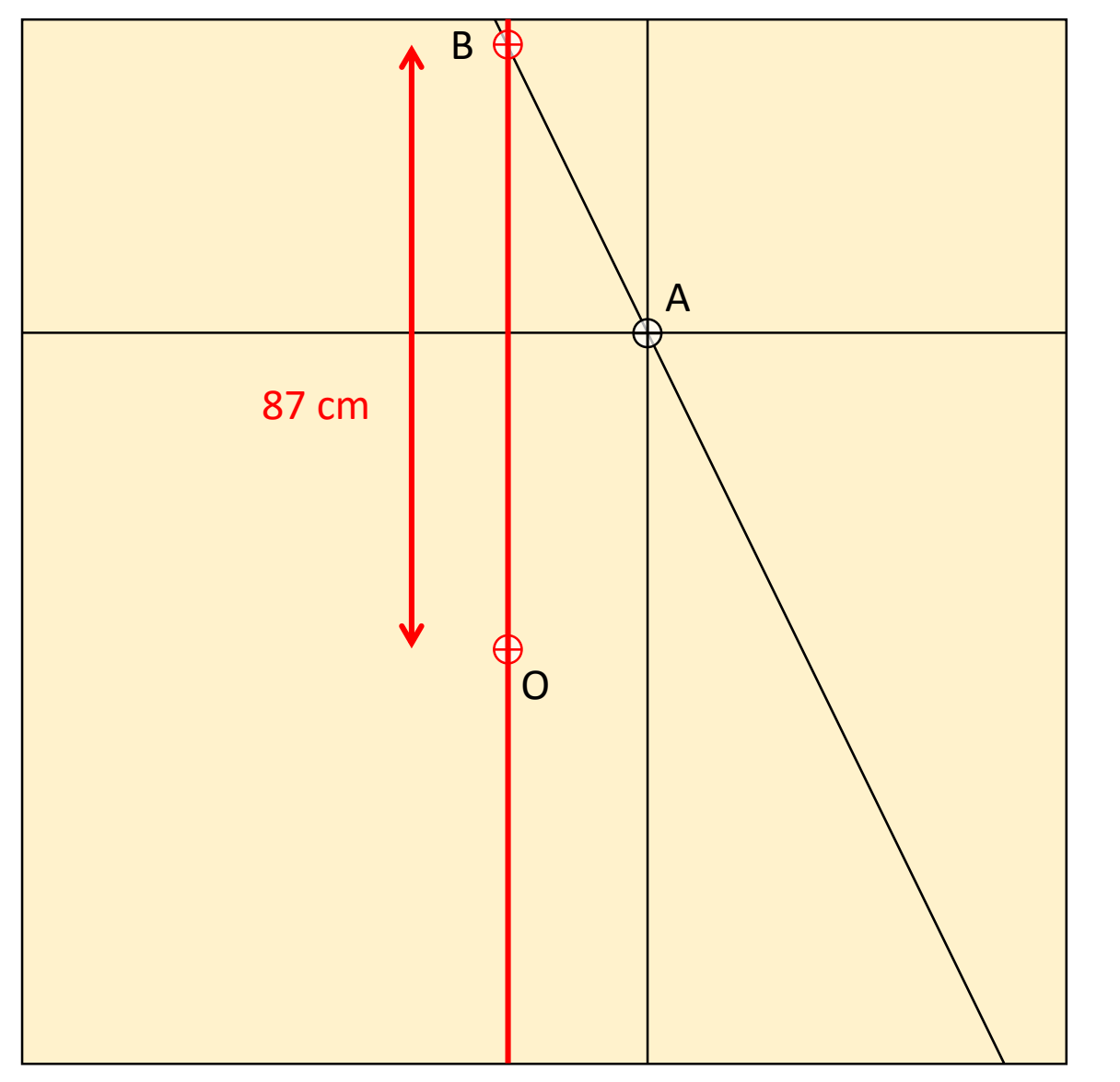

étape 5. Tracer une verticale depuis le point B.

étape 6. Marquer le point O en mesurant la distance B-O donnée sur la règle équinoxiale. Le point O correspond à l'intersection entre l'équinoxiale et la ligne de midi solaire.

Ici dans notre exemple : B-O = 87 cm

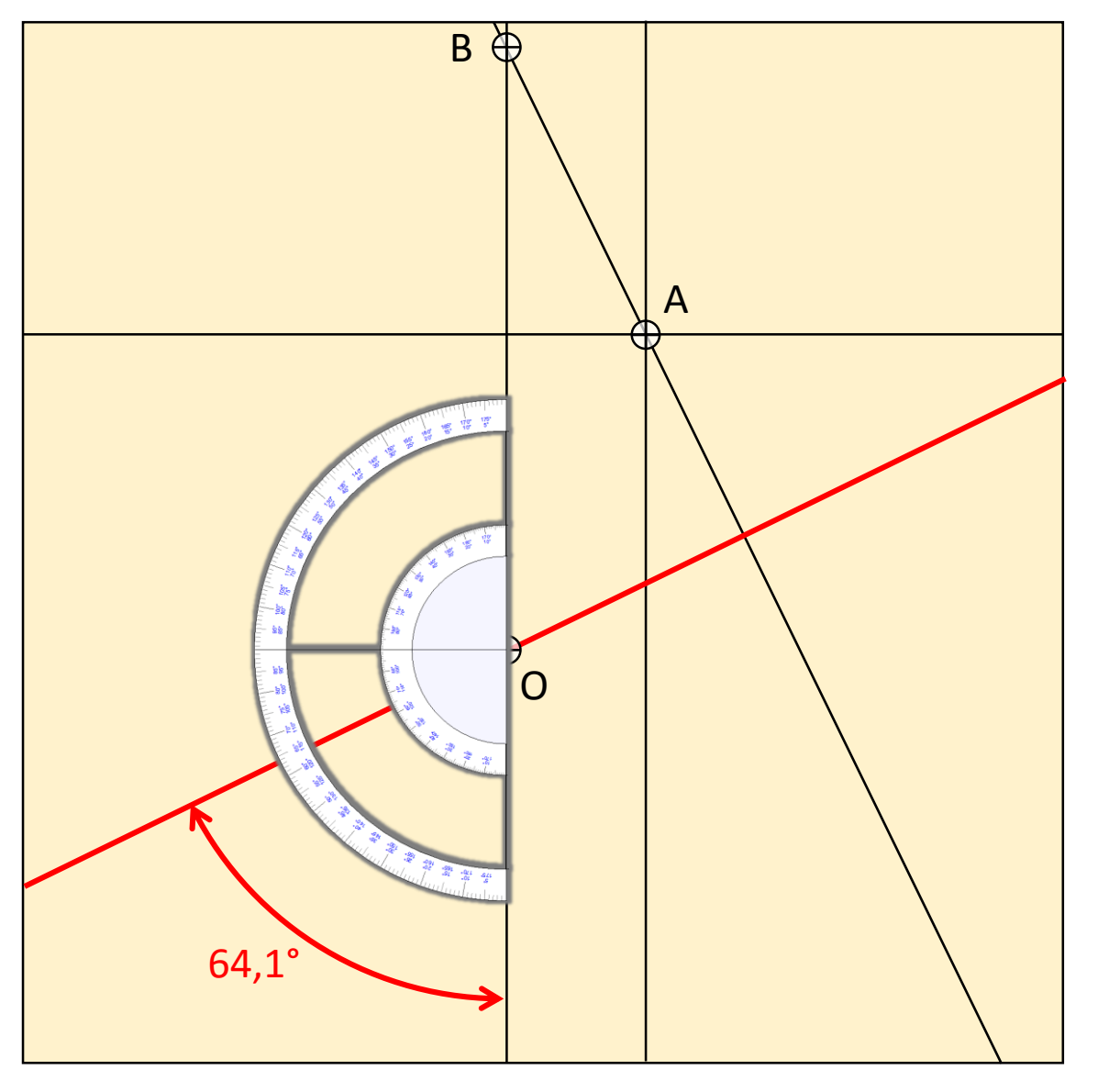

étape 7. Tracer l'équinoxiale à partir de O en utilisant l'angle de l'équinoxiale donné sur la règle.

Ici dans notre exemple : 64,1° A<br>(mesuré depuis la verticale)

étape 8. Imprimer la règle équinoxiale sur papier fort (type bristol) puis la découper. Positionner la règle le long de l'équinoxiale, en plaçant le repère du point O à l'intersection avec la ligne de midi.

A

ં

vov

٣

مهم

B

Rappel : les dimensions données par Shadows sont à multiplier par 10 pour passer de mm à cm, c'est-à-dire pour passer du modèle 1/10 au cadran à l'échelle 1.

Angle de l'équinoxiale par rapport à la ligne du midi local : 64,12° étape 9. Tracer les lignes horaires en joignant les graduations de la règle au point B.

© www.shadowspro.com

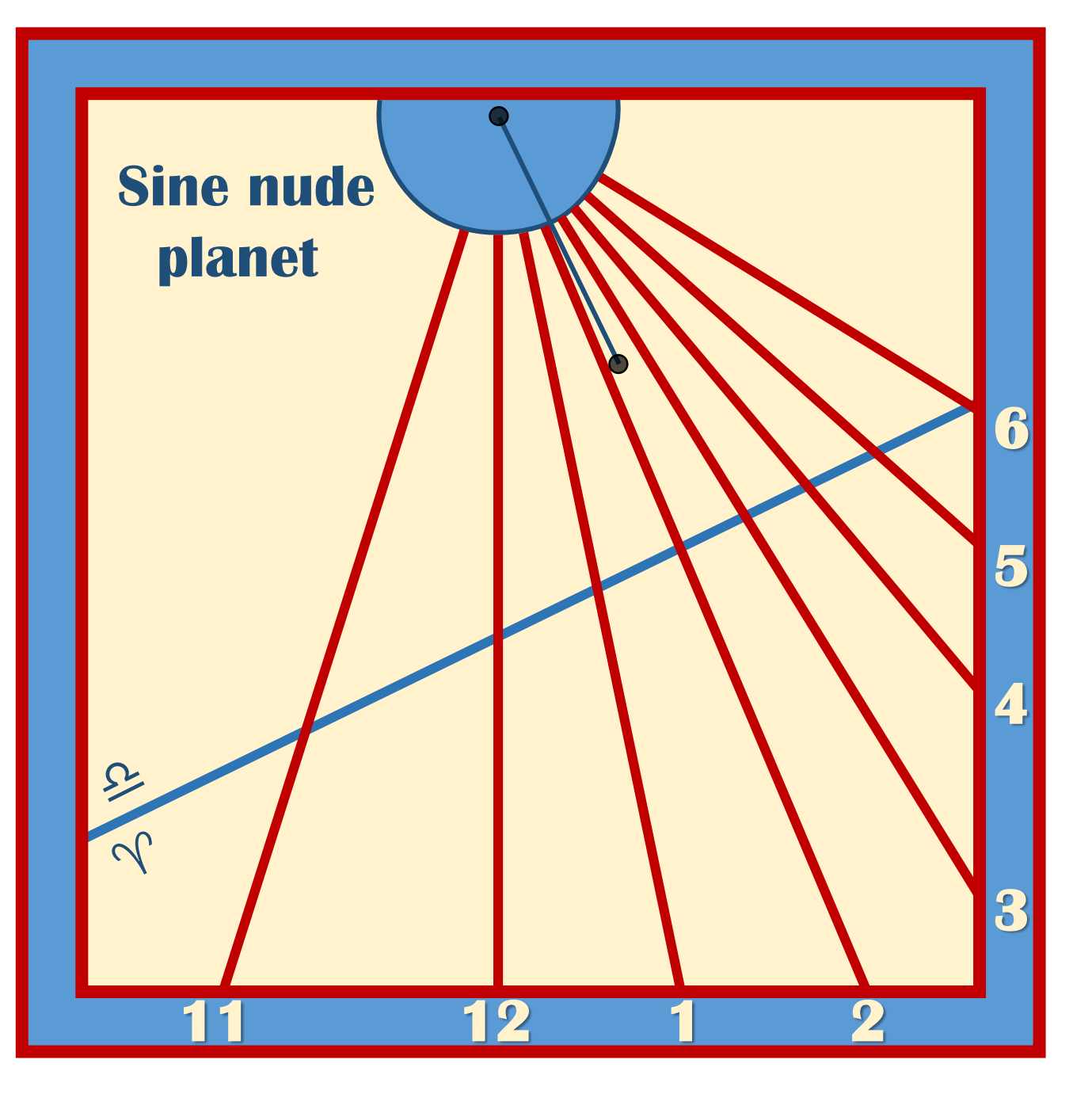

étape 10. Prolonger les lignes horaires, procéder à la décoration finale du cadran et supprimer les lignes intermédiaires.

Le cadran est terminé.